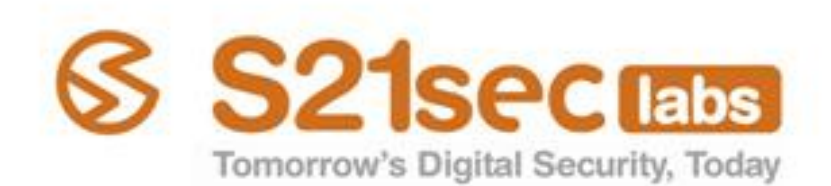

# **\*[Bug hunting ] Jose Miguel Esparza 7th November 2007 Pamplona**AENOR **AENOR** AENOR R  $\mathbf R$  $\mathbf R$ **K**Net

**2007 S21sec**

## **AGENDA**

Finding holes

#### Fuzzing

- $\blacksquare$  What is this?
- $\blacksquare$  How to obtain data?
- **Phases**
- Tools f.
- **Pros and cons**

#### **Malybuzz**

- $\blacksquare$  What is this?
- $\blacksquare$  Protocol specifications
- Differentiation O
- **Future work**

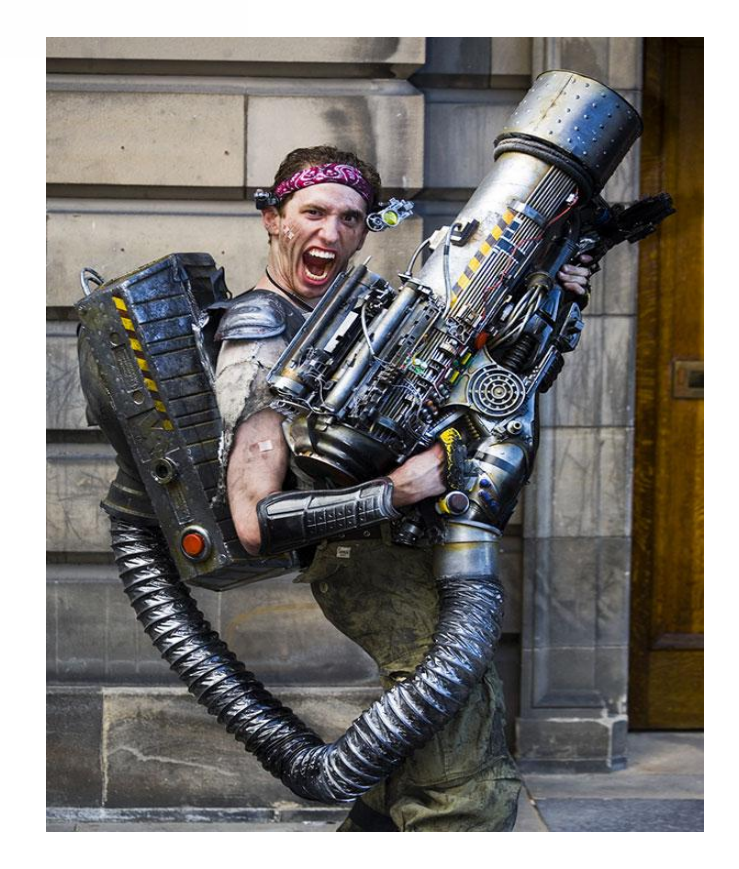

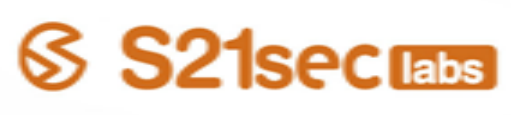

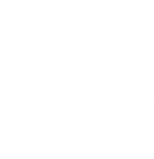

## **FINDING HOLES**

- Manual analysis
	- **L** Low false positives and negatives number

**Pág. 3**

- Based on experience
- **Annoying**
- Automatic analysis
	- **U** Vulnerability scanners
	- **■** Source code scanners
	- **Fuzzers**

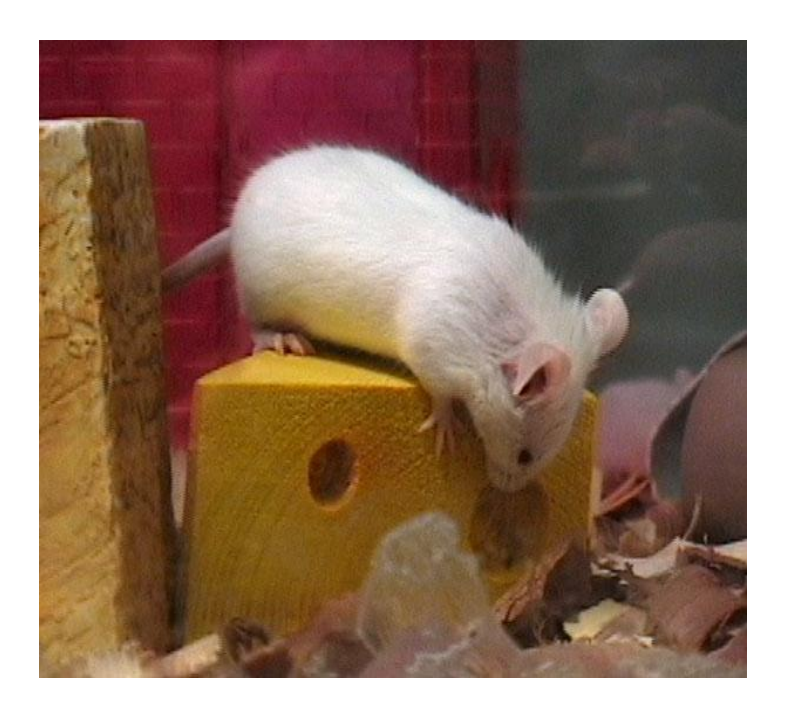

# SS 21secrans

## **FINDING HOLES**

**No Vulnerability scanners** 

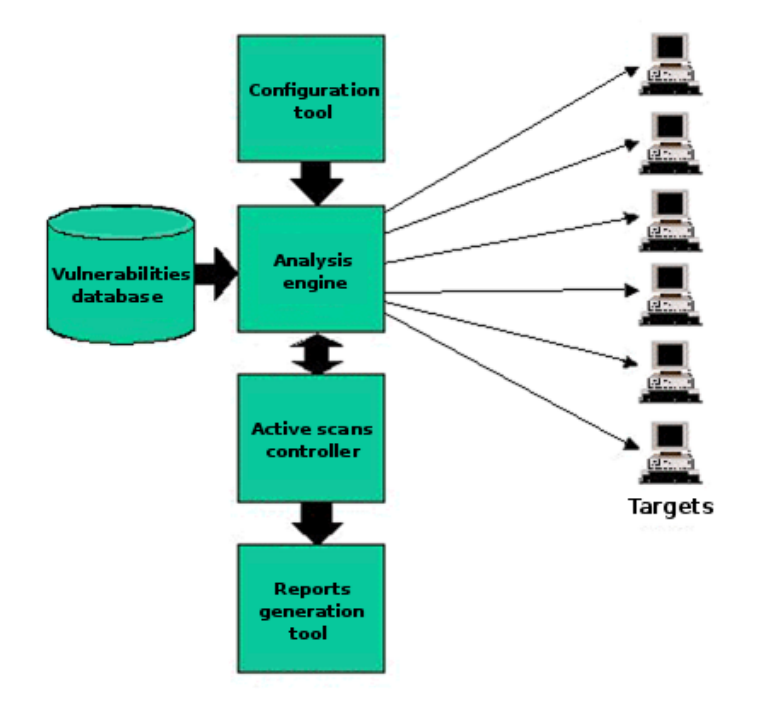

**Pág. 4**

#### $\blacksquare$  Known vulnerabilities

www.s21sec.com

## **FINDING HOLES**

Source code scanners

#### $\blacksquare$  Dangerous functions list

- **B** Buffer overflow: *gets(), scanf(), sprintf(), strcat(), strcpy()*
- **Format string:** printf(), fprintf(), vprintf(), snprintf(), vsnprintf()
- **P** Race condition:  $access(),$  chown(), chgrp(), mktemp(), tmpfile()
- $\blacksquare$  Effectivity depending on complexity
	- **■** Simple analysis
	- **P** Lexical analysis
	- **■** Semantic analysis
- **■** Source code dependent

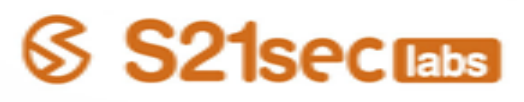

#### Phases

**FUZZING**

What is this?

**P** Obtaining data to send

**P** Pseudo random data

U Valid but malformed data

- **■** Sending data
- **P** Analysing target behaviour

**■** Sending unexpected data to applications inputs

**Pág. 6**

**P** Analysing bug?

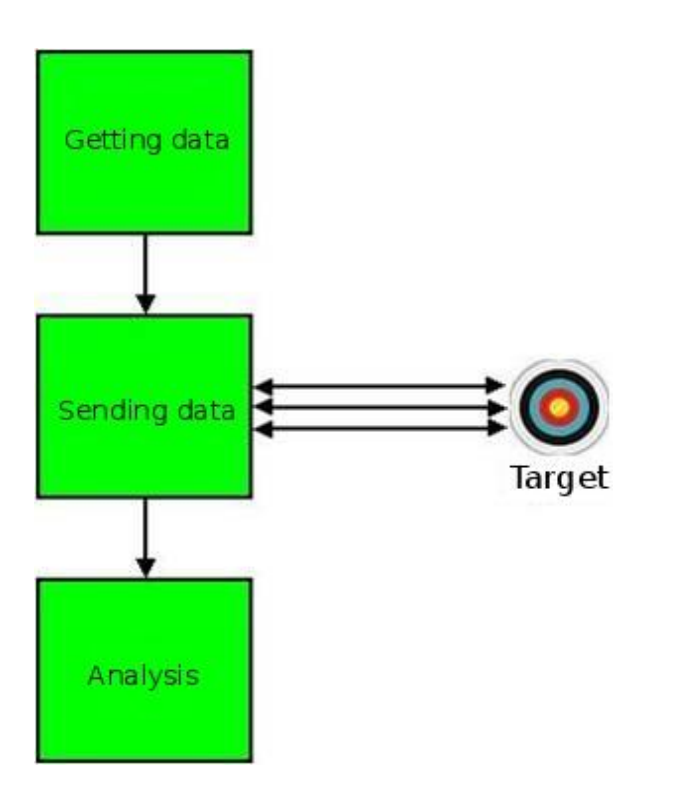

- How to obtain data?
	- $\blacksquare$  Mutation (dumb fuzzing)
		- Modification of existing valid inputs
	- Generation (intelligent fuzzing)
		- **P** Make new data from file or protocol descriptions and modify
		- **Better results**
		- **■** Recursion
			- Permutation
			- Repetition
		- **■** Substitution
			- Static or generated lists depending on vulnerabilities: format strings, integer overflow, special strings, bad paths…

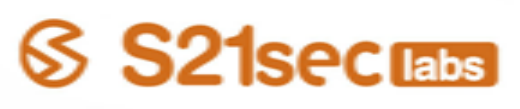

- How to obtain data?
	- **Mutation (dumb fuzzing)** 
		- **P** Modification of existing valid inputs

GET http://www.google.es/index.html HTTP/1.0

GET httxwprkmvjh92pwz12k?.google.es/index.html HTTP/1.0

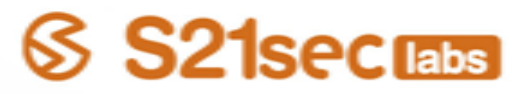

How to obtain data?

#### Generation

- **P** Recursion
	- Permutation

GET http://www.google.es/8302FA HTTP/1.0

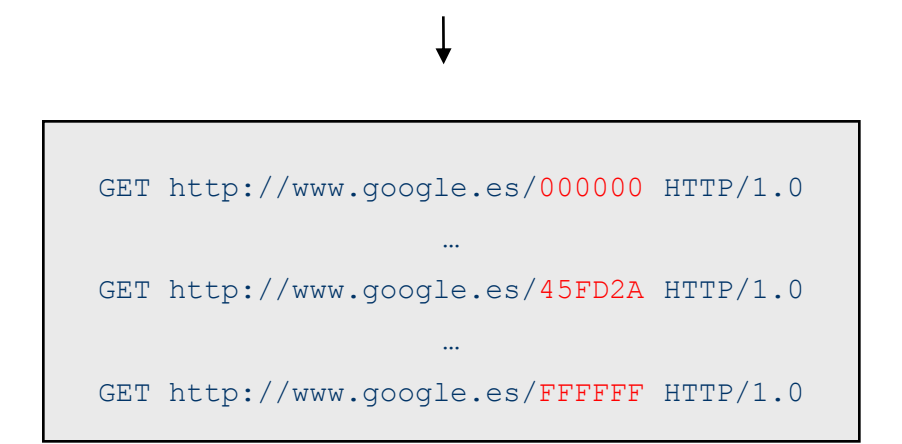

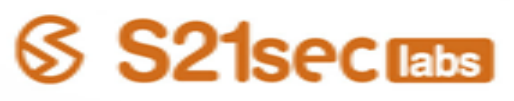

How to obtain data?

#### Generation

- **P** Recursion
	- $-$  Repetition  $\longrightarrow$  Overflow!!

GET http://www.google.es/8302FA HTTP/1.0

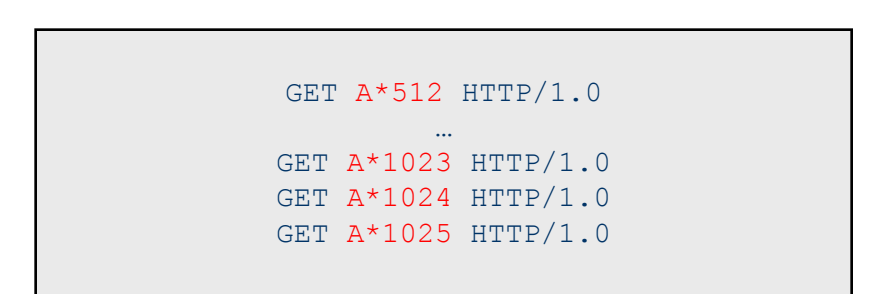

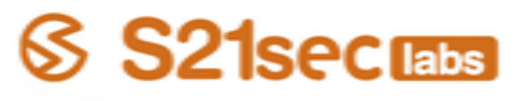

#### How to obtain data?

#### **O** Generation

- **G** Substitution
	- Fuzzing vectors

POST /Login.asp?validar=2 HTTP/1.1 Accept-Language: en-us Content-Type: application/x-www-form-urlencoded Accept-Encoding: gzip, deflate User-Agent: Mozilla/4.0 (compatible; MSIE 6.0; Windows NT 5.0) Host: www.ejemplo.com Content-Length: 71 Connection: Keep-Alive

#### POST /Login.asp?validar=2 HTTP/1.1 Accept-Language: en-us Content-Type: application/x-www-form-urlencoded Accept-Encoding: gzip, deflate User-Agent: Mozilla/4.0 (compatible; MSIE 6.0; Windows NT 5.0) Host: www.ejemplo.com Content-Length: 65536 Connection: Keep-Alive

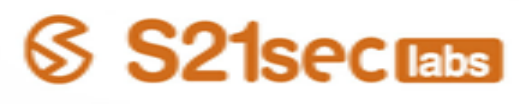

#### Sending data

- **Network requests**
- **Inter-Process Communication**
- $\blacksquare$  Executing by command line
- Analysing behaviour
	- Graphical signs
	- **Debuggers**
	- **Network responses (or absence of them)**
- Analysing bug
	- **Exploitable?**
	- $\blacksquare$  How?
	- **■** Versions affected?

#### Tools

- $\blacksquare$  Fuzzing frameworks
	- **■** Generics
	- **F** Functions for generation and sending data
	- **P** Peach, SPIKE, Antiparser
- **Fuzzers** 
	- **P** Normally specific tools
	- *■* Oriented to
		- Network protocols: PROTOS, JBroFuzz, EFS, Taof, Malybuzz;)
		- File formats: Filefuzz, Ufuz3
		- COM objects: Axman, COMRaider
		- File systems: Fsfuzzer
	- **P** The future?
		- Learn protocols or specifications from samples: EFS

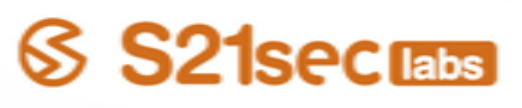

#### Pros

- No need of source code
- **Good discovering new** vulnerabilities
- **Faster finding superficial bugs**

#### Cons

- $\blacksquare$  Execution time
- Slower or ineffective with deep bugs
- Need some kind of debugging

- Python tool
- Multiprotocol network fuzzer
- Intelligent fuzzing
- Session management

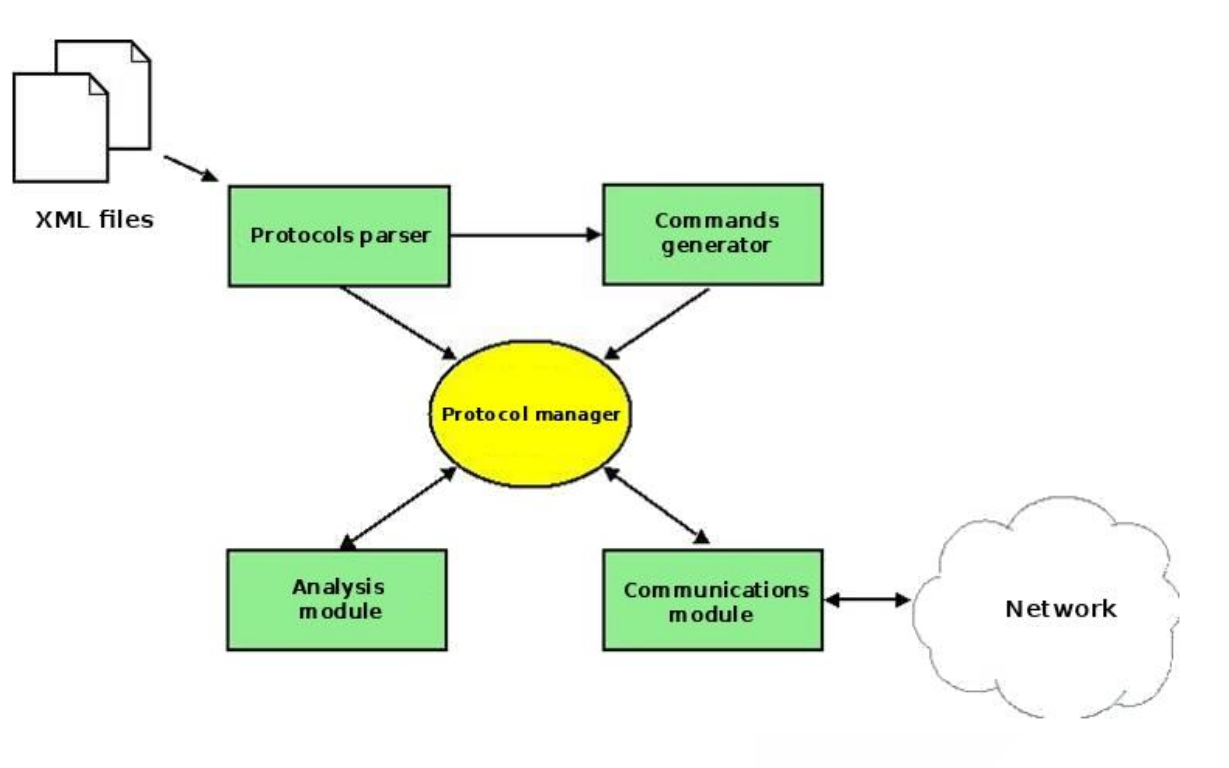

- Protocol specifications
	- $\blacksquare$  XML files  $\longleftarrow$  RFCs
		- *■* Commands
			- What commands?
			- What arguments?
			- What fields?
			- Where to fuzz?
		- **P** Responses
			- Different responses for each command
			- What command to send when receiving X command?

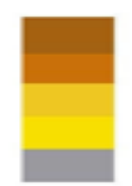

#### Protocol specifications

#### **Commands file**

```
<protocol>
<port>5060</port>
<commands>
 <end-line>CRLF</end-line>
 <end-command>CRLF</end-command>
 \langle!-- Minimum commands -->
 <com send="yes" id="1">
    <com-name type="text">CANCEL </com-name>
 \langle/com\rangle<com send="yes" id="3">
    <com-name type="text">INVITE </com-name>
 \langle/com\rangle<!-- Global arguments (in all the commands) -->
 <global-arg type="text" send="yes" command="1,2,3,4,5,6" fuzzing="overflow,badString" fuzzCommand="3">sip:</global-arg>
 <global-arg name="URI_USER" type="text" send="yes" command="1,2,3,4,5,6" fuzzing="overflow,badString" 
fuzzCommand="3">user@</global-arg>
  <global-arg name="URI_HOST" type="text" send="yes" command="1,2,3,4,5,6" fuzzing="overflow,badString,badHost" 
fuzzCommand="3">$V:REMOTE_ADDRESS$ </global-arg>
 <global-arg name="PROTOCOL" type="text" send="yes" command="1,2,3,4,5,6">SIP/</global-arg>
 <global-arg name="PROTOCOL_VERSION" type="integer" send="yes" command="1,2,3,4,5,6" fuzzing="overflow,badString,badNumber" 
fuzzCommand="3">2.0 </global-arg>
```
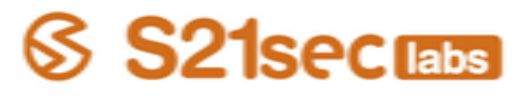

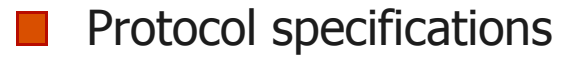

#### **Responses file**

```
<protocol-states>
 \langle!-- Minimum commands -->
 <state id="1">
   <name>USER</name>
   <response-ok last="yes" next="PORT,PASV">230</response-ok>
   <response-err last="yes" next="PASS">331</response-err>
   <response-err last="yes" next="PASS">332</response-err>
   <response-err last="yes">421</response-err>
   <response-err last="yes">500</response-err>
   <response-err last="yes">501</response-err>
   <response-err last="yes" next="USER">530</response-err>
 \langle/state>
 <state id="2">
   <name>PASS</name>
   <response-ok last="yes">202</response-ok>
   <response-ok last="yes" next="PORT,PASV">230</response-ok>
   <response-err last="yes" next="ACCT">332</response-err>
   <response-err last="yes" next="USER" action="wait">421</response-err>
   <response-err last="yes" next="USER">500</response-err>
   <response-err last="yes" next="USER">501</response-err>
   <response-err last="yes" next="USER">503</response-err>
   <response-err last="yes" next="USER">530</response-err>
 \langle/state>
                                      ...
```
**Pág. 18**

S S21secrams

- Differentiation
	- Generic and multiprotocol
		- **P** Versus specific fuzzers
	- **Full specification** 
		- **Versus new fuzzers**
	- **Intelligence** 
		- **P** Dynamic commands depending on responses
		- **Hops in the protocol**

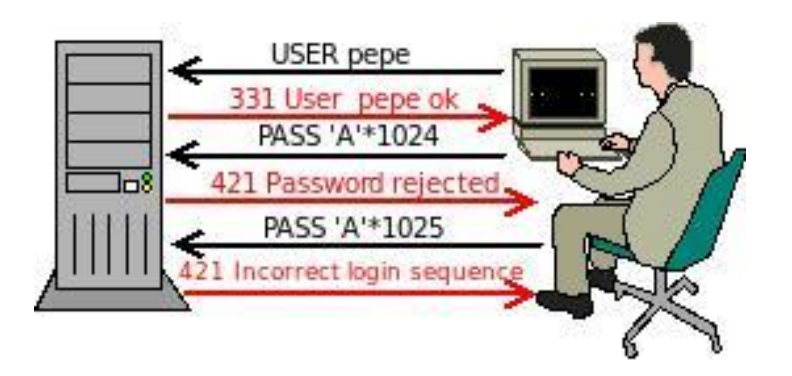

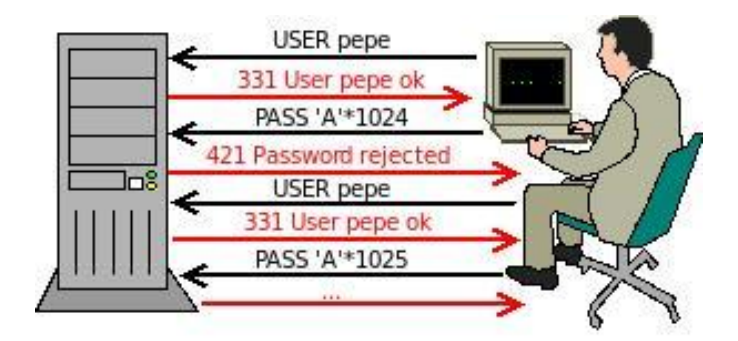

# SS 21secrams

- Future work
	- **Simplify configuration**
	- **O** GUI

...

...

www.s21sec.com

More text-based protocols: HTTP, SMTP, POP3...

**Pág. 20**

**S21secratis** 

- Binary protocols: SMB, RPC...  $\Box$
- Encrypted protocols: **SSH, SFTP, HTTPS...**
- Improve fuzzing techniques
- **More intelligence** 
	- **Explore paths in the protocol?**
	- **Unknown protocols?**

## **QUESTIONS??**

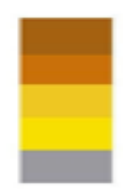

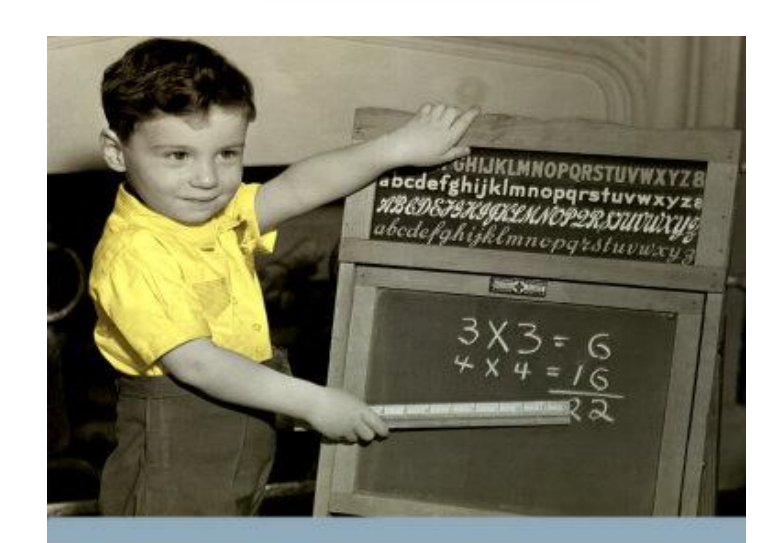

There are **NO STUPID QUESTIONS** or stupid answers.

**Sand A Printer Country Scan Corp. (2013) 22-25** 

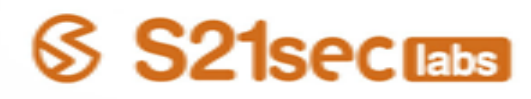

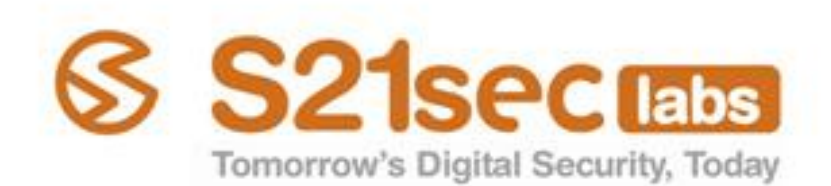

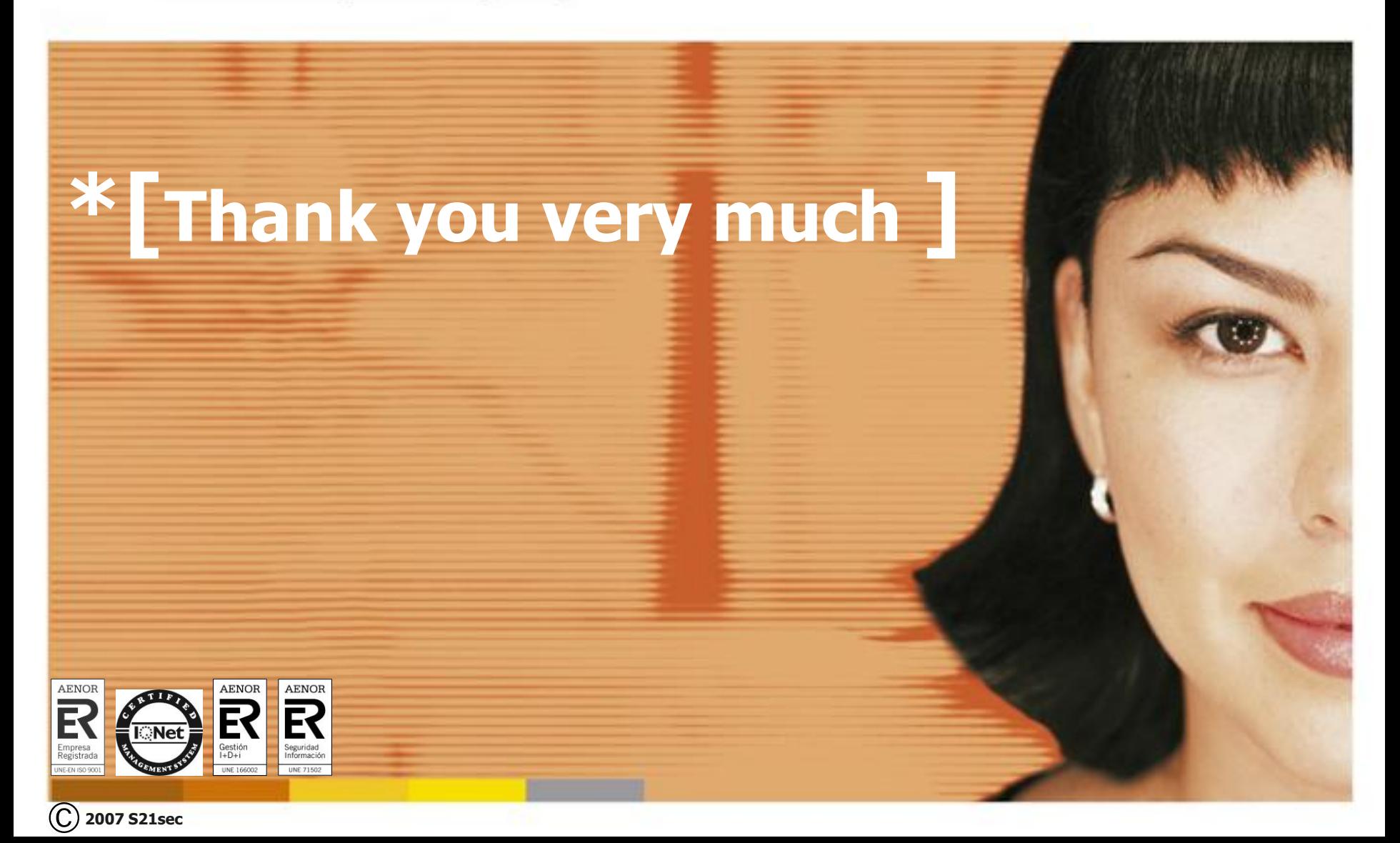